# Analisis dan Desain Object-Oriented dengan C++

Pertemuan 13

# **Outline**

- Using New Features of C++0x
	- Null Pointer Constant
	- Compile-Time Constant Expressions
	- Auto-Typed Variables
	- New **for** Loop
- Employing Object-Oriented Analysis and Design
	- Event Loops
	- The Application Programming Interface
	- Working with Driver Programs

## 1. Null Pointer Constant

### **Swapper.cpp**

```
1: #include <iostream>
2:
3: int main()
4: {
5: int value1 = 12500;
6: int value2 = 1700;
7: int *pointer2 = nullptr;
8:
9: // give pointer the address of value2
10: pointer2 = &value2;
11: // dereference the pointer and assign to value1
12: value1 = *pointer2;13: pointer2 = 0;14:
15: std::cout << "value1 = " << value1 << "\n";
16:
17: return 0;
18: }
```
## 2. Compile-Time Constant Expressions

### **Circle.cpp**

```
1: #include <iostream>
2:
3: // get an approximate value of PI
4: constexpr double getPi() {
5: return (double) 22 / 7;
6: }
7:
8: int main()
9: {
10: float radius;
11:
12: std::cout << "Enter the radius of the circle: ";
13: std::cin >> radius;
14:
15: // the area equals PI * the radius squared
16: double area = getPi() * (radius * radius);17:
18: std::cout << "\nCircle's area: " << area << "\n";
19:
20: return 0;
21: }
```
## 3. Auto-Typed Variables

### **Combat.cpp**

```
1: #include <iostream>
2:3: int main()
4: {
5: // define character values
6: auto strength;
7: auto accuracy;
8: auto dexterity;
9:
10: // define constants
11: const auto maximum = 50;
12:
13: // get user input
14: std::cout << "\nEnter strength (1-100): ";
15: std::cin >> strength;
16:
17: std::cout << "\nEnter accuracy (1-50): ";
18: std::cin >> accuracy;
19:
20: std::cout << "\nEnter dexterity (1-50): ";
21: std::cin >> dexterity;
22:23: // calculate character combat stats
24: auto attack = strength * (accuracy / maximum);
25: auto damage = strength \star (dexterity / maximum);
26:
27: std::cout << "\nAttack rating: " << attack << "\n";
28: std::cout << "Damage rating: " << damage << "\n";
29: }
```
## 4. New **for** Loop

### **NewForLoop.cpp**

```
1: #include <iostream>
2:
3: int main()
4: {
5: int positions[5] = {4, 3, 10, 25, 8};
6:
7: for (int &p: positions)
8: {
9: p^* = 3;10: std::cout << p << "\n";
11: }
12: }
```
## 5. Event Loops

### **SimpleEvent.cpp**

```
1: #include <iostream>
2:
3: class Condition
4: {
5: public:
6: Condition() { }
7: virtual ~Condition() {}
8: virtual void log() = 0;
9: };
10:
11: class Normal : public Condition
12: {
13: public:
14: Normal() { log(); }
15: virtual ~Normal() {}
16: virtual void log()
17: { std::cout << "Logging normal conditions ...\n"; }
18: };
19:
20: class Error : public Condition
21: {
22: public:
23: Error() { log(); }
24: virtual ~Error() {}
25: virtual void log() { std::cout << "Logging error!\n"; }
26: }27:
```
#### **…**

```
28: class Alarm : public Condition
29: {
30: public:
31: Alarm();
32: virtual ~Alarm() {}
33: virtual void warn() { std::cout << "Warning!\n"; }
34: virtual void log() { std::cout << "General alarm log\n"; }
35: virtual void call() = 0;
36: };
37:
38: Alarm::Alarm()
39: {
40: log();
41: warn();
42: }
43:
44: class FireAlarm : public Alarm
45: {
46: public:
47: FireAlarm() { log(); };
48: virtual ~FireAlarm() {}
49: virtual void call() { std::cout<< "Calling fire department!\n"; }
50: virtual void log() { std::cout << "Logging fire call\n"; }
51: };
52:
```

```
53: int main()
54: {
55: int input;
56: int okay = 1;
57: Condition *pCondition;
58: while (okay)
59: {
60: std::cout << "(0) Quit (1) Normal (2) Fire: ";
61: std::cin >> input;
62: okay = input;
63: switch (input)
64: {
65: case 0:
66: break;
67: case 1:
68: pCondition = new Normal;
69: delete pCondition;
70: break;
71: case 2:
72: pCondition = new FireAlarm;
73: delete pCondition;
74: break;
75: default:
76: pCondition = new Error;
77: delete pCondition;
78: okay = 0;
79: break;
80: }
81: }
82: return 0;
83: }
```
## 6. The Application Programming Interface

### **PostMasterMessage.cpp**

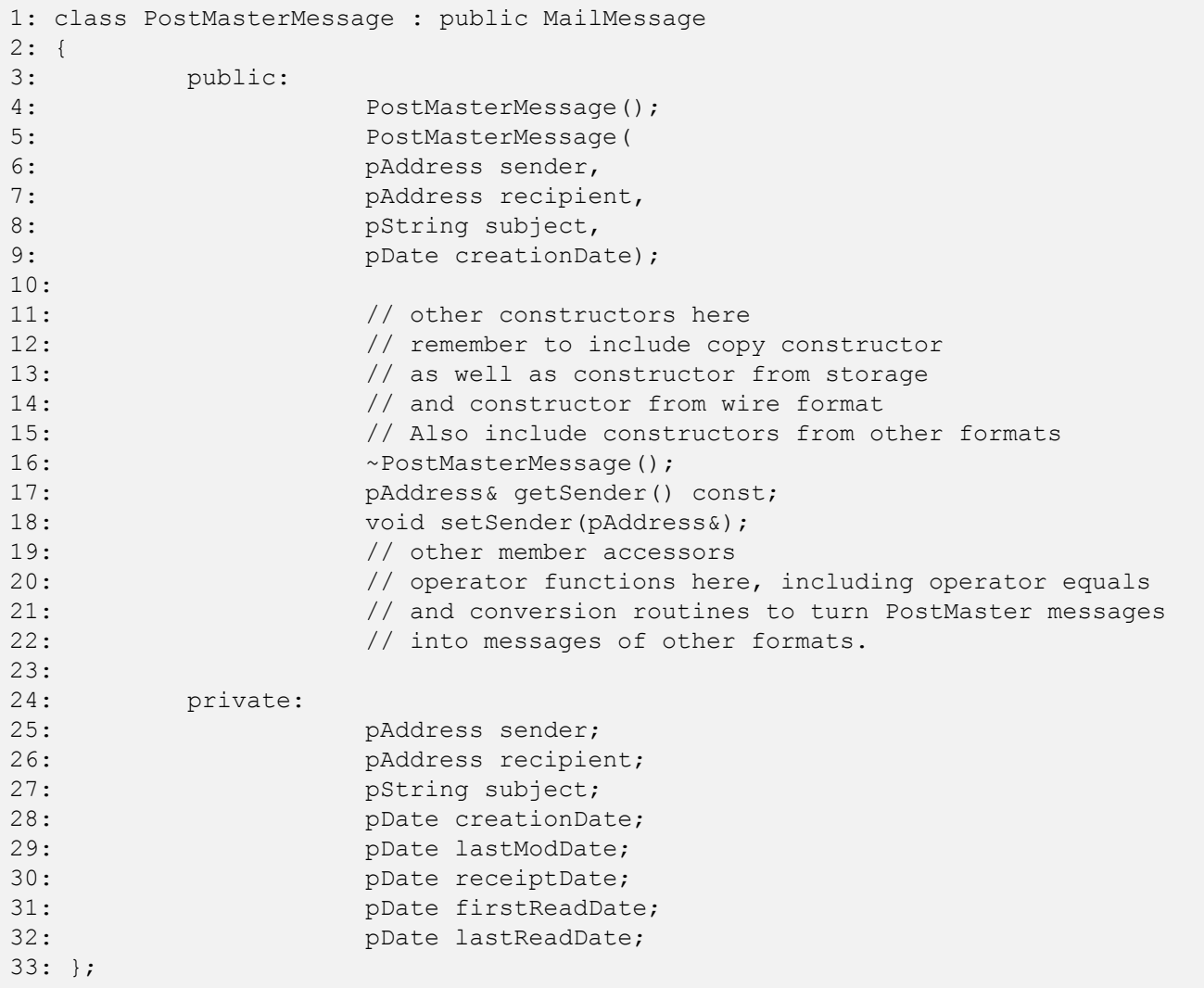

## 7. Working with Driver Programs

### **Driver.cpp**

```
1: #include <iostream>
2: #include <string.h>
3:
4: typedef unsigned long pDate;
5:
6: enum SERVICE { PostMaster, Interchange,
7: Gmail, Hotmail, AOL, Internet };
8:
9: class String
10: \{11: public:
12: // constructors
13: String();
14: String(const char *const);
15: String(const String&);
16: \simString();
17:
18: \frac{1}{2} overloaded operators
19: char& operator[](int offset);
20: char operator[](int offset) const;
21: String operator+(const String&);
22: void operator+=(const String&);
23: String& operator=(const String&);
24: friend std::ostream& operator<<
25: (std::ostream& stream, String& newString);
26: // General accessors
27: int getLen() const { return len; }
28: const char* qetString() const { return string; }
29: \frac{1}{2} // static int constructorCount;
30:
31: private:
32: String(int); // private constructor
33: char* string;
34: int len;
35: };
36:
```

```
37: // default constructor creates string of 0 bytes
38: String::String()
39: {
40: string = new char[1];
41: string[0] = \sqrt{0'};
42: len = 0;
43: // std::cout << "\tDefault string constructor\n";
44: // constructorCount++;
45: }46:
47: // private (helper) constructor, used only by
48: // class functions for creating a new string of
49: // required size. Null filled.
50: String::String(int newLen)
51: {
52: string = new char [newLen + 1];
53: int i;
54: for (i = 0; i \leq \text{newLen}; i++)55: string[1] = \sqrt{0'};
56: len = newLen;
57: // std::cout << "\tString(int) constructor\n";
58: // constructorCount++;
59: }
60:
61: // Converts a character array to a String
62: String::String(const char* const cString)
63: {
64: len = strlen(cString);
65: string = new char [len + 1];
66: int i;
67: for (i = 0; i < len; i++)68: string[i] = cString[i];
69: string[len]='\0';70: // std::cout << "\tString(char*) constructor\n";
71: // constructorCount++:
72: }
73:
```

```
. . .
```

```
74: // copy constructor
75: String::String(const String &rhs)
76: {
77: len = rhs.getLen();
78: string = new char [len + 1];
79: int i;
80: for (i = 0; i < len; i++)81: string[i] = rhs[i];
82: string [len] = \sqrt{0'};
83: // std::cout << "\tString(String&) constructor\n";
84: // constructorCount++;
85: }
86:
87: // destructor, frees allocated memory
88: String::~String ()
89: {
90: delete [] string;
91: len = 0;
92: // std::cout << "\tString destructor\n";
93: }
94:
95: String& String::operator=(const String &rhs)
96: {
97: if (this == &rhs)
98: return *this;
99: delete [] string;
100: len = rhs.getLen();
101: string = new char [len + 1];
102: int i;
103: for (i = 0; i < len; i++)104: string[i] = rhs[i];
105: string[len] = \sqrt{0'};
106: return *this;
107: // std::cout << "\tString operator=\n";
108: }
109:
```

```
110: //non constant offset operator, returns
111: // reference to character so it can be changed
112: char &String::operator[](int offset)
113: {
114: if (offset > len)
115: return string [len - 1];
116: else
117: return string[offset];
118: }
119:
120: // constant offset operator for use
121: // on const objects (see copy constructor!)
122: char String::operator[](int offset) const
123: {
124: if (offset > len)
125: return string [len - 1];
126: else
127: return string[offset];
128: }
129:
130: // creates a new string by adding current
131: // string to rhs
132: String String::operator+(const String& rhs)
133: {
134: int totalLen = len + rhs.getLen();
135: String temp(totalLen);
136: int i, j;
137: for (i = 0; i < len; i++)138: temp[i] = string[i];
139: for (j = 0; j < rhs.getLen(); j^{++}, i++)
140: temp[i] = rhs[j];
141: temp[totalLen]='\0';
142: return temp;
143: }
144:
```

```
145: // changes current string, returns nothing
146: void String::operator+=(const String& rhs)
147: {
148: int rhsLen = rhs.getLen();
149: int totalLen = len + rhsLen;
150: String temp(totalLen);
151: int i, j;
152: for (i = 0; i < len; i++)153: temp[i] = string[i];
154: for ( j = 0; j < rhs.getLen(); j^{++}, i^{++})
155: temp[i] = rhs[i - len];156: temp[totalLen]='\0';
157: *this = temp;
158: }
159:
160: // int String::ConstructorCount = 0;
161:
162: std::ostream& operator<<(std::ostream& stream,
163: String& newString)
164: {
165: stream << newString.getString();
166: return stream;
167: }
168:
```

```
169: class pAddress
170: {
171: public:
172: pAddress(SERVICE newService,
173: const String& newAddress,
174: const String& newDisplay):
175: service(newService),
176: addressString(newAddress),
177: displayString(newDisplay)
178: {}
179: // pAddress(String, String);
180: // pAddress();
181: // pAddress(const pAddress&);
182: \sim pAddress(){}
183: friend std::ostream& operator<<(
184: std::ostream& stream, pAddress& address);
185: String& getDisplayString()
186: { return displayString; }
187: private:
188: SERVICE service;
189: String addressString;
190: String displayString;
191: };
192:
193: std::ostream& operator<<
194: ( std::ostream& stream, pAddress& address)
195: {
196: stream << address.getDisplayString();
197: return stream;
198: }
199:
```

```
200: class PostMasterMessage
201: {
202: public:
203: // PostMasterMessage();
204:
205: PostMasterMessage(const pAddress& newSender,
206: const pAddress& newRecipient,
207: const String& newSubject,
208: const pDate& newCreationDate);
209:
210: \sim PostMasterMessage(){}
211:
212: void Edit(); // invokes editor on this message
213:
214: pAddress& getSender() { return sender; }
215: pAddress& getRecipient() { return recipient; }
216: String& getSubject() { return subject; }
217: // void setSender(pAddress& );
218: \frac{1}{2} // other member accessors
219:
220: // operator functions here, including operator equals
221: // and conversion routines to turn PostMaster messages
222: // into messages of other formats.
223:
224: private:
225: pAddress sender;
226: pAddress recipient;
227: String subject;
228: pDate creationDate;
229: pDate lastModDate;
230: pDate receiptDate;
231: pDate firstReadDate;
232: pDate lastReadDate;
233: };
234:
```

```
235: PostMasterMessage::PostMasterMessage(
236: const pAddress& newSender,
237: const pAddress& newRecipient,
238: const String& newSubject,
239: const pDate& newCreationDate):
240: sender(newSender),
241: recipient(newRecipient),
242: subject(newSubject),
243: creationDate(newCreationDate),
244: lastModDate(newCreationDate),
245: firstReadDate(0),
246: lastReadDate(0)
247: {
248: std::cout << "Postmaster message created. \n";
249: }
250:
251: void PostMasterMessage::Edit()
252: {
253: std::cout << "Postmaster message edit function called\n";
254: }
255:
256:
257: int main()
258: {
259: pAddress sender(
260: PostMaster, "james@ekzemplo.com", "James");
261: pAddress recipient(
262: PostMaster, "sharon@ekzemplo.com","Sharon");
263: PostMasterMessage postMasterMessage(
264: sender, recipient, "Greetings", 0);
265: std::cout << "Message review... \n";
266: std::cout << "From:\t\t"
267: << postMasterMessage.getSender() << "\n";
268: std::cout << "To:\t\t"
269: << postMasterMessage.getRecipient() << "\n";
270: std::cout << "Subject:\t"
271: << postMasterMessage.getSubject() << "\n";
272: return 0;
273: }
```
# Tugas

- Tuliskanlah versi baru dari program Circle yang meminta jari-jari (radius) dan tinggi (height) dari silinder. Hitunglah volume nya menggunakan rumusan PI\*(radius^2)\*height.
- Tuliskanlah sebuah program menggunakan 4 fungsi overloaded square() yang melakukan perkalian bilangan dengan sendirinya dengan int, long, float, dan double sebagai parameter. Simpan hasil dari fungsi tersebut dengan menggunakan variable auto-type dan tampilkan hasilnya.
- Pada program SimpleEvent.cpp program, tambahkan pesan menggunakan "std::cout" pada setiap destructor untuk memastikan bahwa destructor telah dipanggil.
- Buatlah hirarkhi class pada "chess pieces" dengan base class pada setiap tipe move yang mungkin dan derived class pada setiap piece.